# CS 360 Programming Languages Day 11 – Lexical Scope

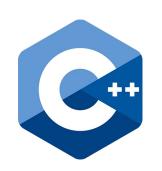

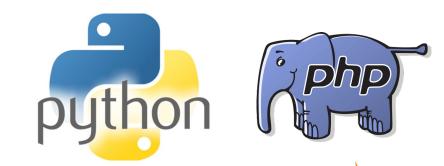

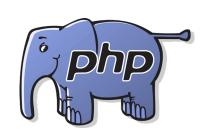

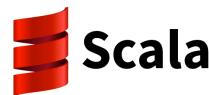

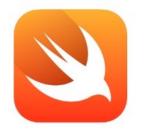

Swift

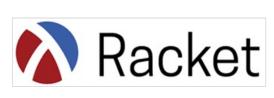

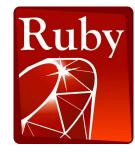

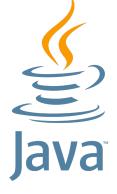

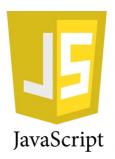

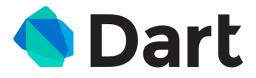

# What is scope?

- The *scope* of a variable is the region of a computer program where that variable can be used. (You know this.)
- Why do we care? (You may not know this.)
- Scoping rules of a programming language tell us:
  - How to find the value of a variable (aka name resolution).
  - What to do when there are multiple variables with the same name in a program.
- Many scoping rules may seem "obvious" (because you've been programming for a while) but some are not.
  - And we'll also see how these rules are implemented under the hood of Racket (and other PLs).

## Motivation for why you should care

```
(define x 5)
(define (add1 x) (+ x 1))
(define y (add1 7))
```

What is the scope of each x?
 How does Racket keep the two versions of x separate?

```
(define (make-adder y)
  (lambda (x) (+ x y)))

(define add3 (make-adder 3))
(define add4 (make-adder 4))

(define z (add3 10))
(define w (add4 20))
```

- How does Racket keep the two versions of  $\mathbf{y}$  separate?
  - And how are they available after they "go out of scope?"

## Very important concept

- We know that the body of a function can refer to non-local variables.
  - i.e., variables that are not explicitly defined in that function or passed in as arguments.
- So how does a language know where to find values of non-local variables?

# Look where the function was defined (not where it was called)

- There are lots of good reasons for this (will explain later).
- Critically important to understand for HW, exams, and competent programming now and in the future.
- This concept is called *lexical scope* (sometimes also called static scope).

## Another example

```
-1- (define x 1)
-2- (define (f y) (+ x y))
-3- (define y 4)
-4- (define z (let ((x 2)) (f (+ x y))))
```

- Line 2 defines a function that, when called, evaluates body
   (+ x y) in environment where x maps to 1 and y maps to the argument passed in.
- Call on line 4:
  - Creates a new environment where x maps to 2.
  - Looks up **f** to get the function defined on line 2.
  - Evaluates (+ x y) in the new environment, producing 6
  - Calls the function, which evaluates the body in the old environment, producing 7.

#### Closures

How can functions be evaluated in old environments?

The language implementation keeps them around as necessary.

Can define the semantics of (first-class) functions as follows:

- A function value has two parts:
  - The code (obviously)
  - The environment that was current when the function was defined.
- This value is called a function closure or just closure.
- When a function **f** is called, **f**'s code is evaluated in the environment that was stored alongside that code when the closure was created.
  - (The environment is first extended with extra bindings for the values of f's arguments.)

## Example

```
-1- (define x 1)
-2- (define (f y) (+ x y))
-3- (define y 4)
-4- (define z (let ((x 2)) (f (+ x y))))
```

- Line 2 creates a closure and binds the variable **f** to it:
  - Code: "take argument y and have body (+ x y)"
  - Environment: "x maps to 1"
    - (Plus whatever else has been previously defined, including f itself in case of recursion)

#### Behind the scenes: environments and frames

- You have probably drawn diagrams showing variables and their values.
  - Memory diagrams, recursion diagrams, environment diagrams, etc.
  - Most PLs implement these in similar ways during program execution.
- Today we're going to focus on how Racket does environment diagrams.

#### Behind the scenes: environments and frames

- An environment is represented using frames.
- A *frame* is a table that maps variables to values.
  - Each frame (except the "global" or "top-level" frame) also has a pointer that always points another frame.
- When a variable is asked to be looked up in an environment, the lookup always starts in some frame.
  - If the variable is not found in that frame, the search continues wherever the frame points to (another frame).
  - If the search ever gets to a frame without a pointer to another frame (the global frame) and the variable still isn't found, we report an error that the variable is undefined.

```
-1- (define x 1)
-2- (define (f y) (+ x y))
-3- (define q (f 5))
-4- (define y 4)
-5- (define z (let ((x 2)) (f (+ x y))))
```

global

```
-1- (define x 1)
-2- (define (f y) (+ x y))
-3- (define q (f 5))
-4- (define y 4)
-5- (define z (let ((x 2)) (f (+ x y))))
```

```
global
x 1
```

```
-1- (define x 1)
-2- (define (f y) (+ x y))
-3- (define q (f 5))
-4- (define y 4)
-5- (define z (let ((x 2)) (f (+ x y))))
```

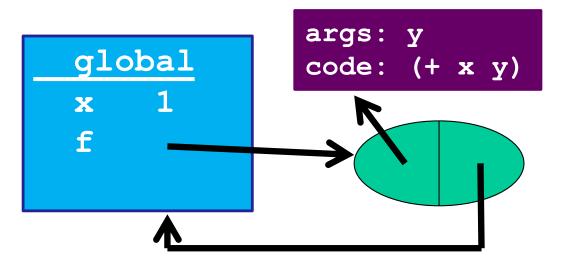

## Rules for frames and environments

#### Rule 1:

- Every function definition (including anonymous function definitions)
   creates a closure where
  - the code part of the closure points to the function's code
  - the environment part of the closure points to the frame that was current when the function was defined (the frame we are currently using to look up variables)

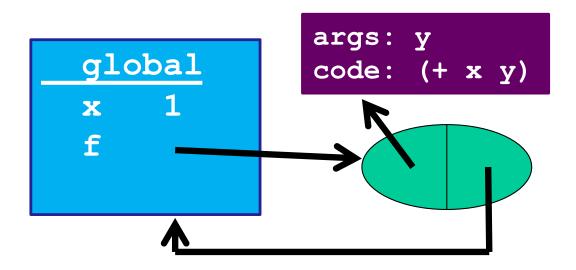

## Rules for frames and environments

#### • Rule 2:

- Every function call creates a new frame consisting of the following:
  - the new frame's table has bindings for all of the function's arguments and their corresponding values
  - the new frame's pointer points to the same environment that f's environment pointer points to.

```
-1- (define x 1)
-2- (define (f y) (+ x y))
-3- (define q (f 5))
-4- (define y 4)
-5- (define z (let ((x 2)) (f (+ x y))))
```

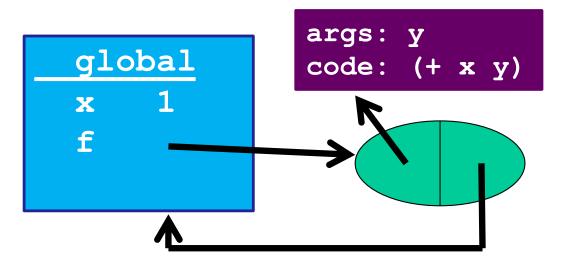

```
-1- (define x 1)
-2- (define (f y) (+ x y))
-3- (define q (f 5))
-4- (define y 4)
-5- (define z (let ((x 2)) (f (+ x y))))
```

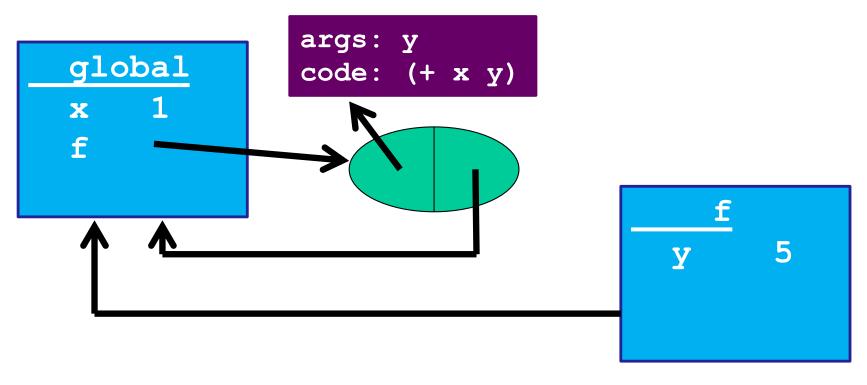

```
-1- (define x 1)
-2- (define (f y) (+ x y))
-3- (define q (f 5))
-4- (define y 4)
-5- (define z (let ((x 2)) (f (+ x y))))
```

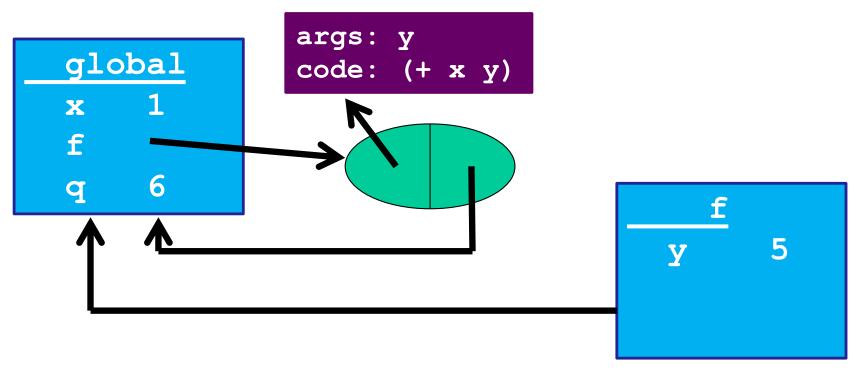

#### So what?

Now you know the rules. Next steps:

- (Silly) examples to demonstrate how the rule works for higher-order functions
- Why the other natural rule, dynamic scope, is a bad idea
- Powerful idioms with higher-order functions that use this rule
  - This lecture: Passing functions to functions like filter
  - Next lecture: Several more idioms

# Example: Returning a function

- Trust the rules:
  - Evaluating line 2 binds f to a closure.
  - Evaluating line 3 binds g to a closure as well.
    - New frame is created for the call to f.
  - Evaluating line 4 binds z to a number.
    - New frame is created for the call to g.

```
1 (define x 1)
2 (define (f y) (lambda (z) (+ x y z)))
3 (define g (f 4))
4 (define z (g 6))
```

```
1 (define x 1)
2 (define (f y) (lambda (z) (+ x y z)))
3 (define g (f 4))
4 (define z (g 6))
```

global

```
1 (define x 1)
2 (define (f y) (lambda (z) (+ x y z)))
3 (define g (f 4))
4 (define z (g 6))
```

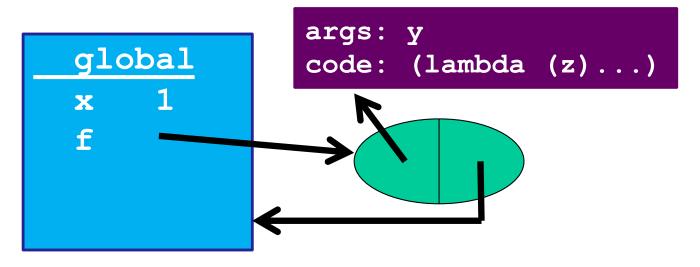

```
(define x 1)
    (define (f y) (lambda (z) (+ x y z)))
   3 (define g (f 4))
   4 (define z (g 6))
             args: y
global
             code: (lambda (z)...)
```

X

f

```
(define x 1)
    (define (f y) (lambda (z) (+ x y z)))
   3 (define g (f 4))
   4
     (define z (g 6))
                                      args: z
             args: y
global
             code: (lambda (z)...)
                                      code: (+ x y z)
X
f
                                    У
```

```
1  (define x 1)
2  (define (f y) (lambda (z) (+ x y z)))
3  (define g (f 4))
4  (define z (g 6))

args: y

args: z
```

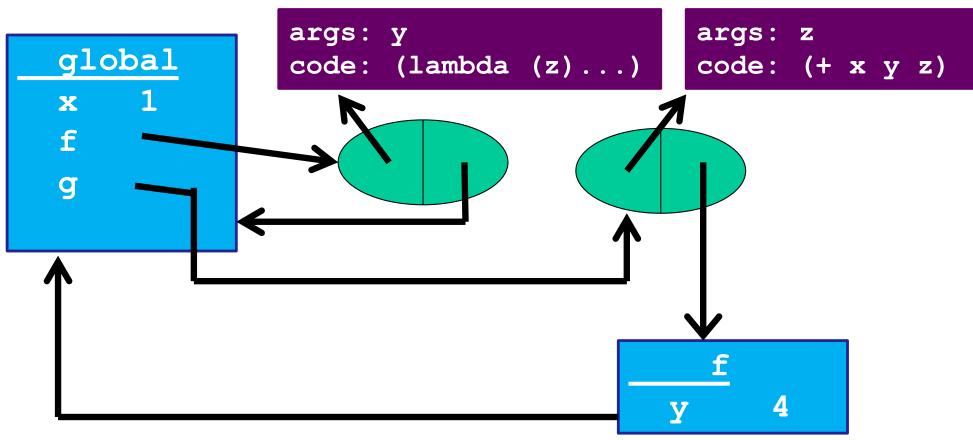

```
1  (define x 1)
2  (define (f y) (lambda (z) (+ x y z)))
3  (define g (f 4))
4  (define z (g 6))

args: y

args: z
```

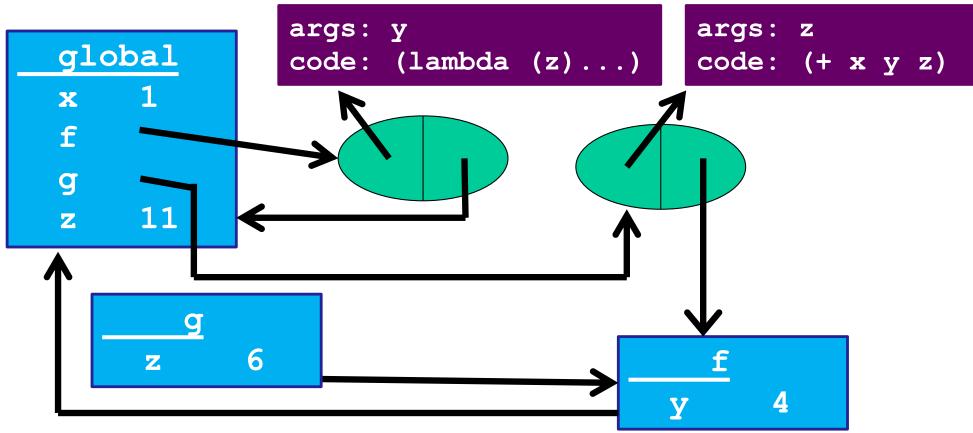

## Rules for frames and environments

#### Rule 2a:

- Every evaluation of a "let" expression creates a new frame as follows:
  - the new frame's table has bindings for all of the let expressions variables and their corresponding values
  - the new frame's pointer points to the frame where the let expression was defined

# Example: Passing a function

#### Trust the rules:

- Evaluating line 1 binds f to a closure.
- Evaluating line 2 binds x to 4.
- Evaluating line 3 binds h to a closure.
- Evaluating line 4 binds z to a number.
  - First, calls f (creates new frame), then evaluates "let" (creates a new frame), then calls g (creates a new frame).

```
1 (define (f g) (let ((x 3)) (g 2)))
2 (define x 4)
3 (define (h y) (+ x y))
4 (define z (f h))
```

```
1 (define (f g) (let ((x 3)) (g 2)))
2 (define x 4)
3 (define (h y) (+ x y))
4 (define z (f h))
```

global

```
1 (define (f g) (let ((x 3)) (g 2)))
2 (define x 4)
3 (define (h y) (+ x y))
4 (define z (f h))
```

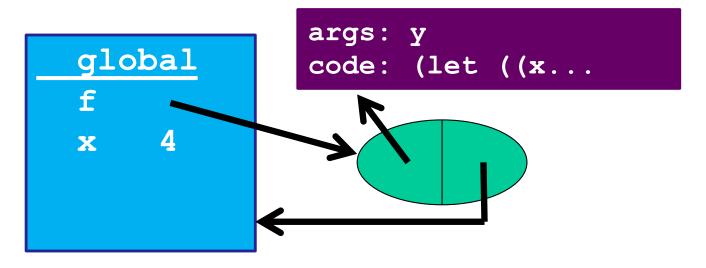

```
1 (define (f g) (let ((x 3)) (g 2)))
2 (define x 4)
3 (define (h y) (+ x y))
4 (define z (f h))
```

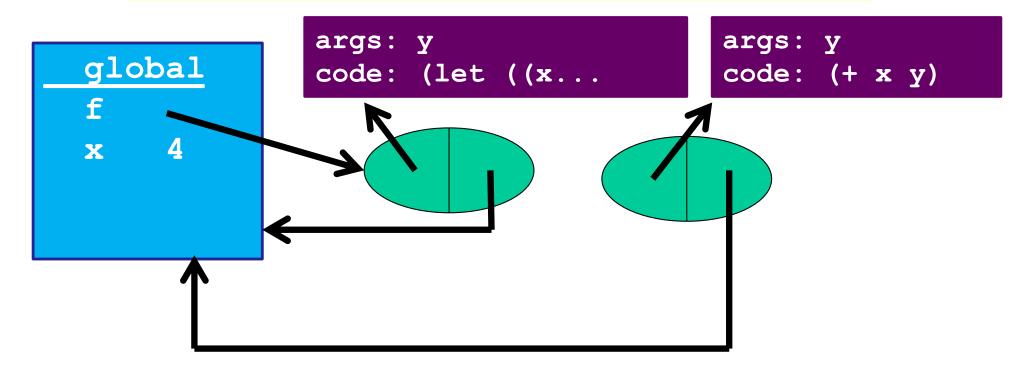

```
1 (define (f g) (let ((x 3)) (g 2)))
2 (define x 4)
3 (define (h y) (+ x y))
4 (define z (f h))
```

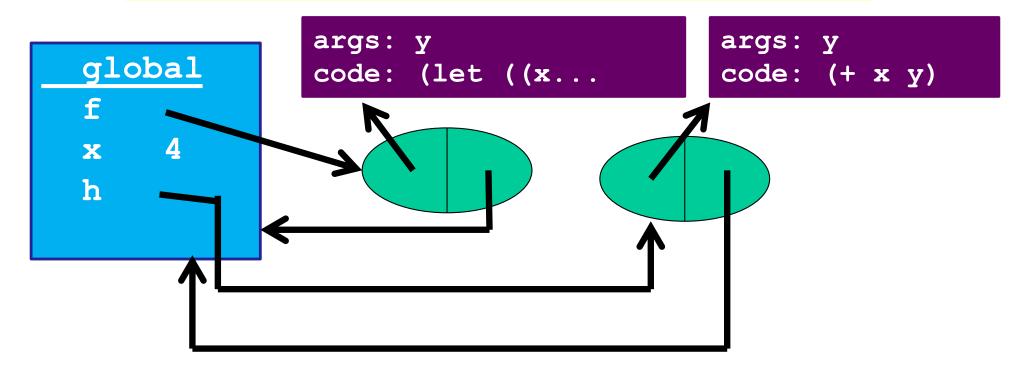

```
1 (define (f g) (let ((x 3)) (g 2)))
2 (define x 4)
3 (define (h y) (+ x y))
4 (define z (f h))
```

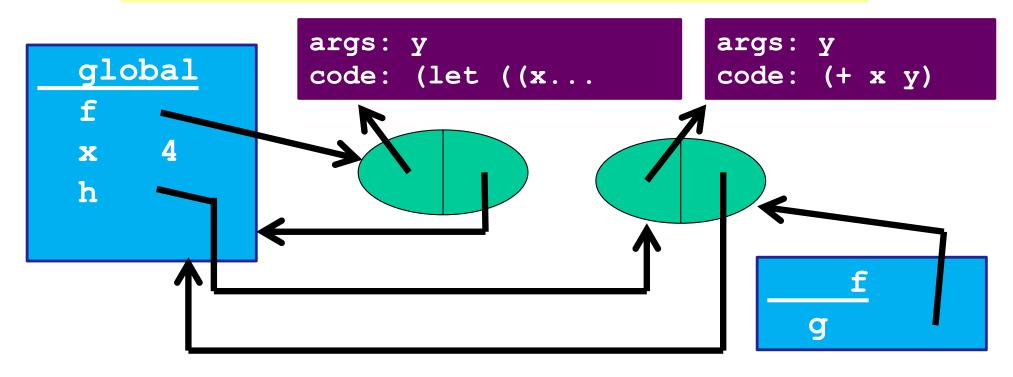

```
(define (f g) (let ((x 3)) (g 2)))
     (define x 4)
   2
     (define (h y) (+ x y))
   3
     (define z (f h))
                                      args: y
              args: y
global
              code: (let ((x...
                                      code: (+ x y)
                                            g
                                           let
```

X

f

X

h

```
1  (define (f g) (let ((x 3)) (g 2)))
2  (define x 4)
3  (define (h y) (+ x y))
4  (define z (f h))

args: y
code: (let ((x... args: y
code: (+ x)
```

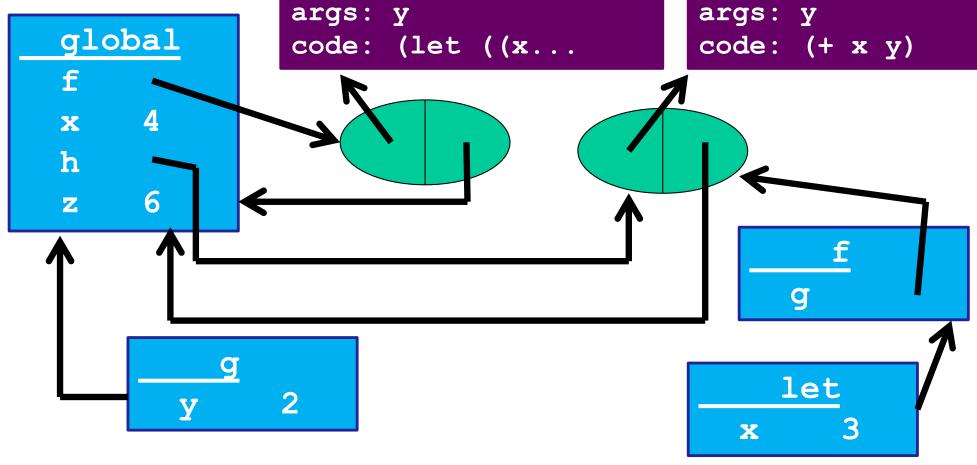